## **Elektroniczny dziennik lekcyjny UONET+ informacja rodziców**

- *1.* Moduł *Uczeń* został specjalnie przygotowany dla uczniów i ich rodziców. Umożliwia wzajemne przesyłanie komunikatów między nauczycielami a rodzicami oraz przeglądanie na bieżąco informacji o ocenach, frekwencji, uwagach i osiągnięciach, planie lekcji itp.
- *2.* Dostęp do modułu jest bezpłatny i możliwy jedynie po zalogowaniu. Loginem jest zawsze adres e-mail, który zostanie wprowadzony do bazy danych (kartoteki ucznia) przez wychowawcę klasy. Hasło każdy użytkownik definiuje sam. W przypadku utracenia hasła wystarczy kliknąć "Przywróć dostęp", wpisać login (mail) oraz sprawdzić wiadomość w poczcie e-mail. Aby uzyskać pierwsze hasło należy postępować tak samo jak w przypadku utracenia hasła.
- *3.* W przypadku rodziców/opiekunów mających więcej niż jedno dziecko w szkole, wprowadzenie tego samego adresu e-mail rodziców (w kartotekach uczniów) pozwoli zobaczyć rodzicom informacje o wszystkich dzieciach.
- *4.* Zarówno rodzice jak i uczniowie nie mają uprawnień do edytowania informacji zawartych w module. Wyjątek stanowią *Wiadomości.*
- *5.* Pierwsze logowanie do systemu będzie możliwe dopiero po wprowadzeniu adresu e-mail przez wychowawców klas. Na stronie: **[www.bazawiedzy.vulcan.edu.pl/bazawiedzy.php/show/3](http://www.bazawiedzy.vulcan.edu.pl/bazawiedzy.php/show/3)** [mo](http://www.bazawiedzy.vulcan.edu.pl/bazawiedzy.php/show/3)[ż](http://www.bazawiedzy.vulcan.edu.pl/bazawiedzy.php/show/3)[na](http://www.bazawiedzy.vulcan.edu.pl/bazawiedzy.php/show/3) zapoznać się z instrukcją lub filmem na ten temat.
- *6.* Adres strony, na którą należy wejść, aby się zalogować do systemu po raz kolejny: **<https://uonetplus.vulcan.net.pl/zielonagora>**
- *7.* Jeżeli rodzice/opiekunowie chcą korzystać z jednego konta, to podają wychowawcy ten sam adres mailowy. W przypadku wprowadzenia 2

różnych adresów rodziców/opiekunów, nie będzie można zobaczyć korespondencji skierowanej do tej drugiej osoby.

*8.* Jeżeli z modułu ma korzystać uczeń, to wychowawcy należy podać również jego adres mailowy.

………………………………………………………………………………………………………….

(imię i nazwisko dziecka, klasa)

*Zwracam się z prośba o udostepnienie konta w systemie UONET+ od września 2023 r. dla:* 

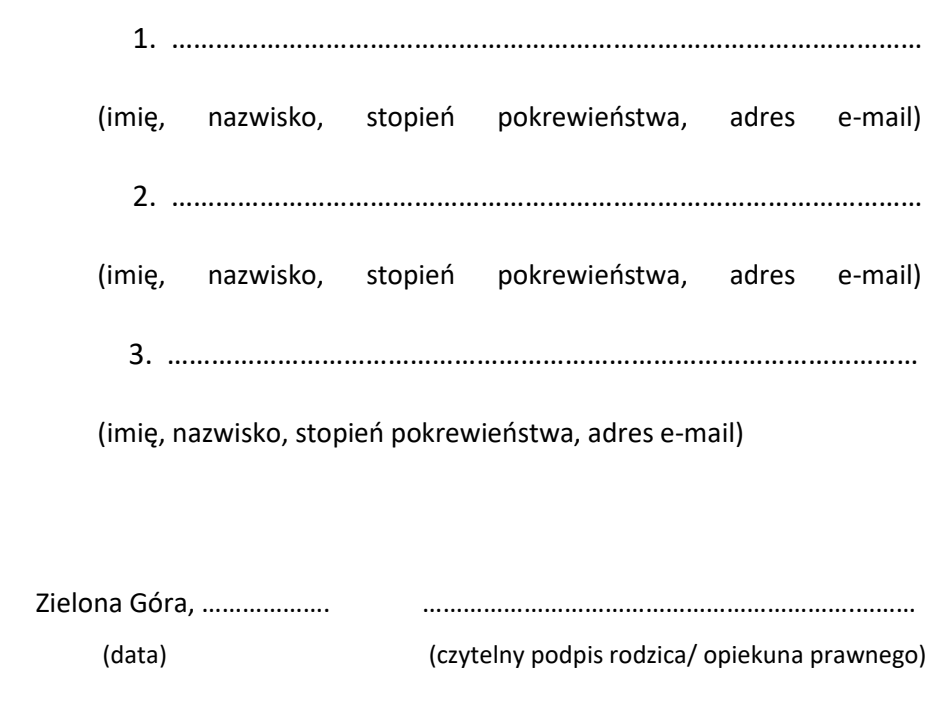